Dipartimento di rete – matematica

# ESERCIZIARIO DI MATEMATICA PER PREPARARSI ALLA SCUOLA SUPERIORE

progetto "Continuità"

### **SCUOLA SECONDARIA DI I GRADO**

Istituti comprensivi: Riva 1 Riva 2 Arco Dro Valle dei Laghi Val di Ledro Gardascuola

### **SCUOLA SECONDARIA DI II GRADO:**

Liceo Classico "A. Maffei" – Riva del Garda Istituto Tecnico "G. Floriani" – Riva del Garda Istituto Tecnico per il Turismo e Liceo Scientifico Gardascuola – Arco

### **INDICE DEGLI ARGOMENTI**

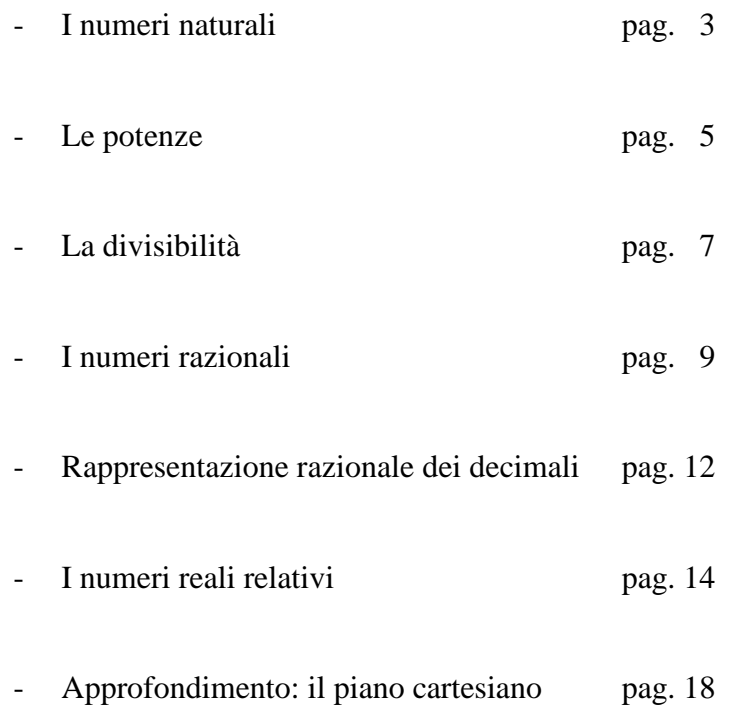

### **I NUMERI NATURALI**

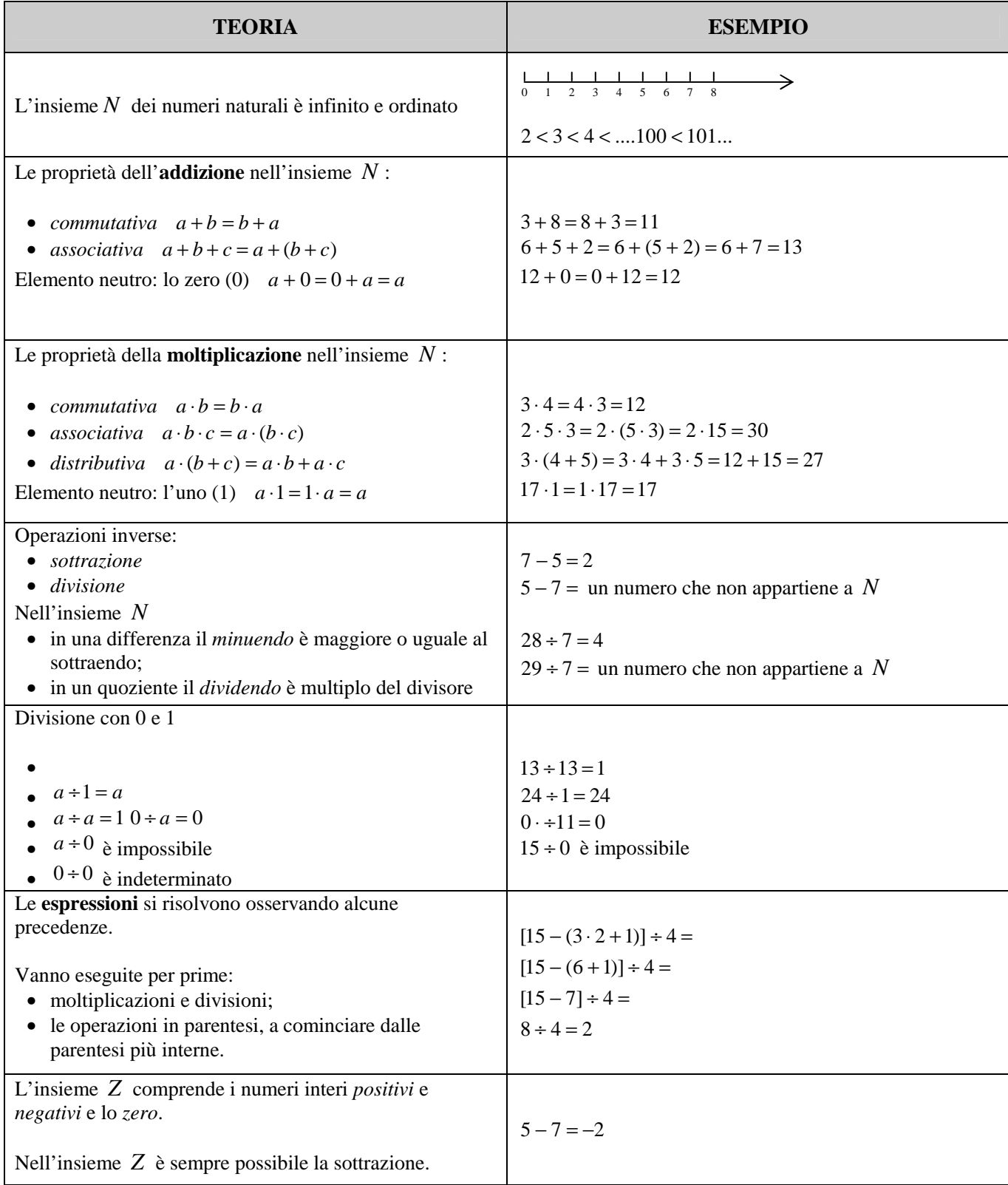

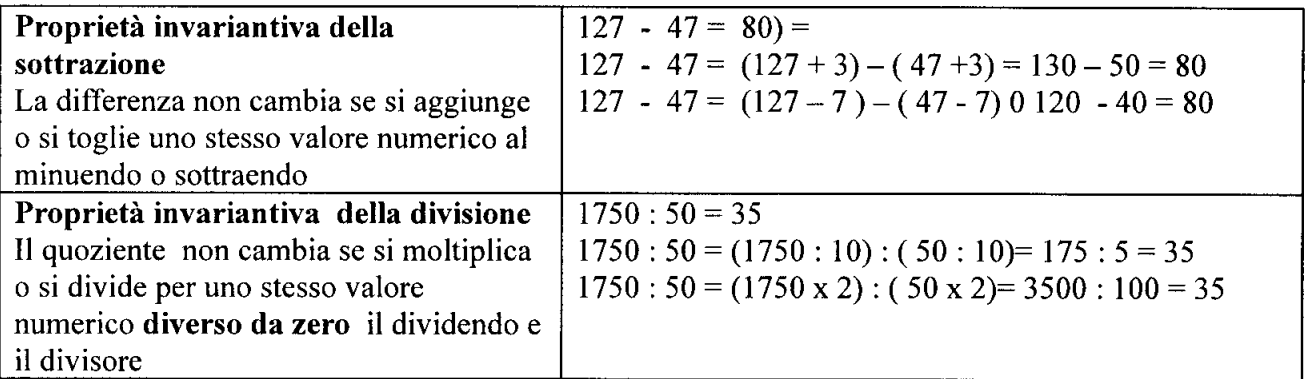

Esegui i seguenti esercizi applicando la proprietà invariantiva :

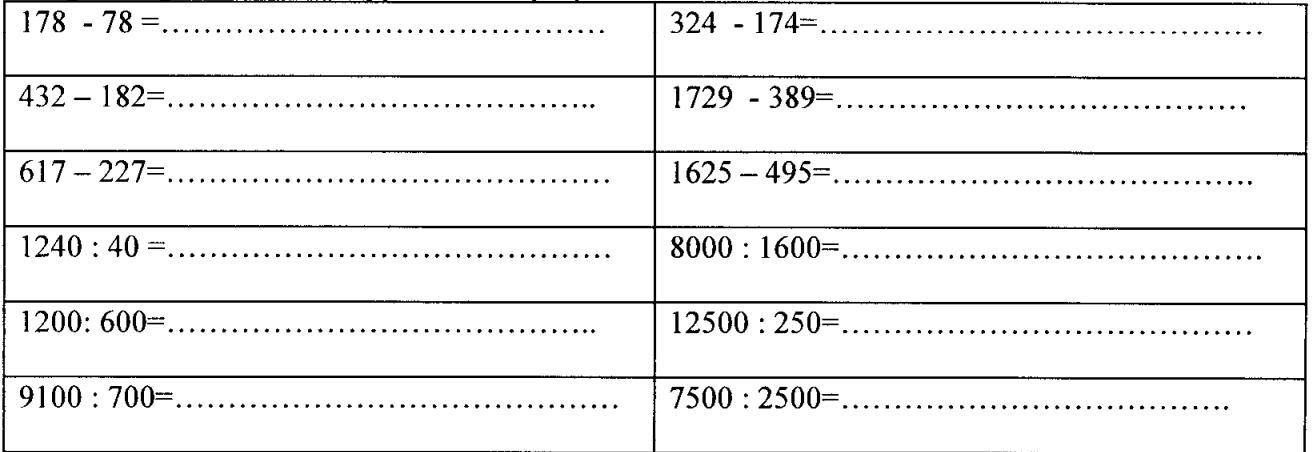

Nei seguenti esercizi stabilisci le proprietà applicate:

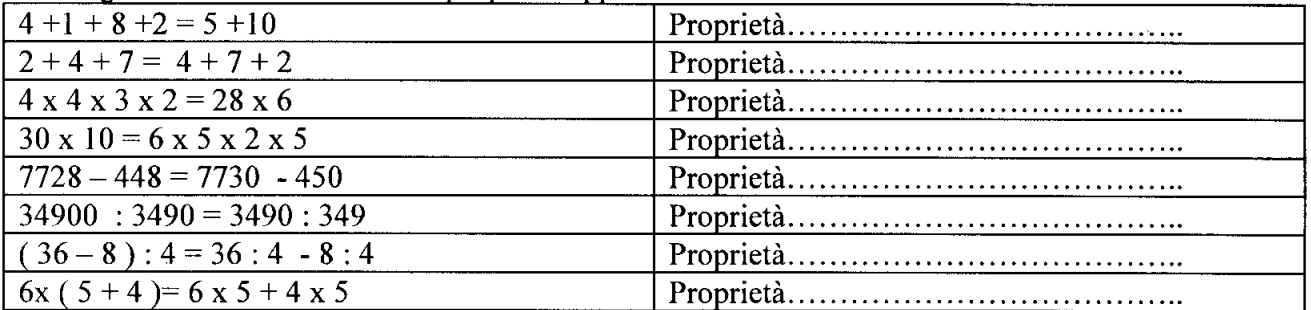

Completa la tabella :

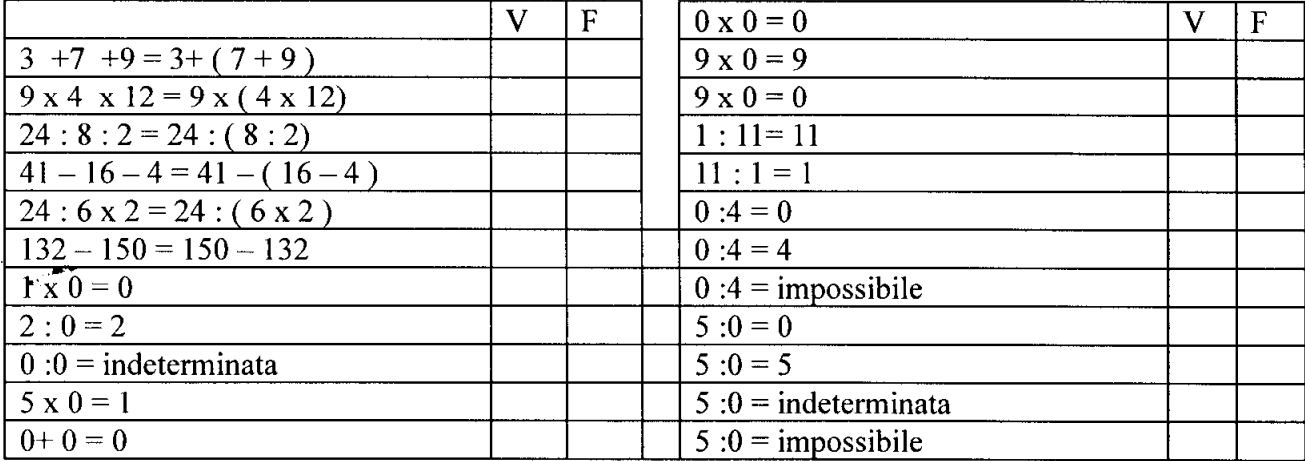

 $\{9 \times 8 + 3 \times [25 \times 2 + 45 \times (18 - 14) - 10 \times 6] - 27 \times 2 \times 9\} \times 6 - 91 - 480 = 5$  $\{11 \times 12 : 11 + [3 \times 3 - 5 + 2 \times 7 - (45 : 3 - 3 \times 5) : 5]; 6\} \times 2 - 10 = 20$ 

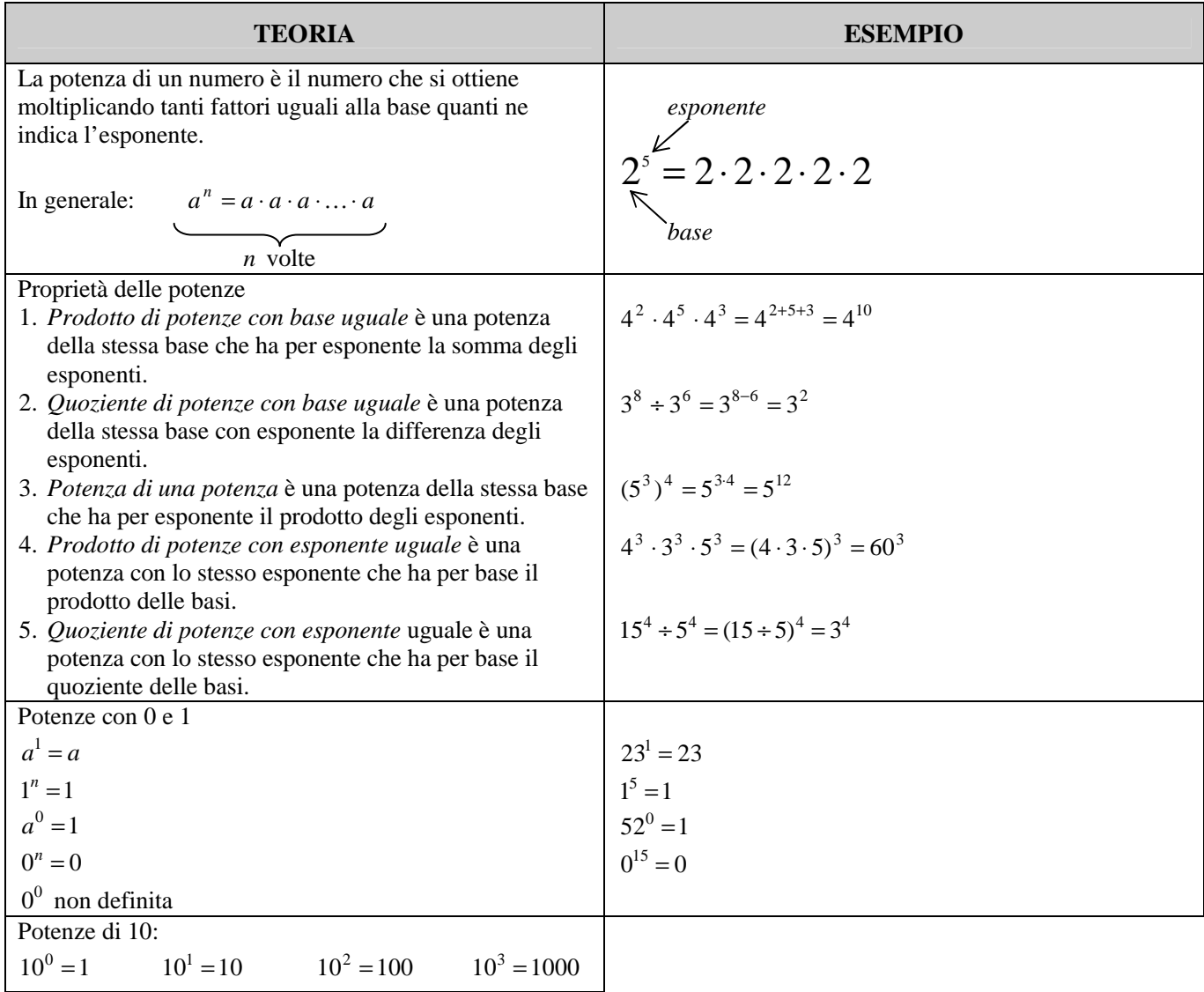

### **Completa, quando è possibile, le seguenti uguaglianze in N in modo che risultino vere:**

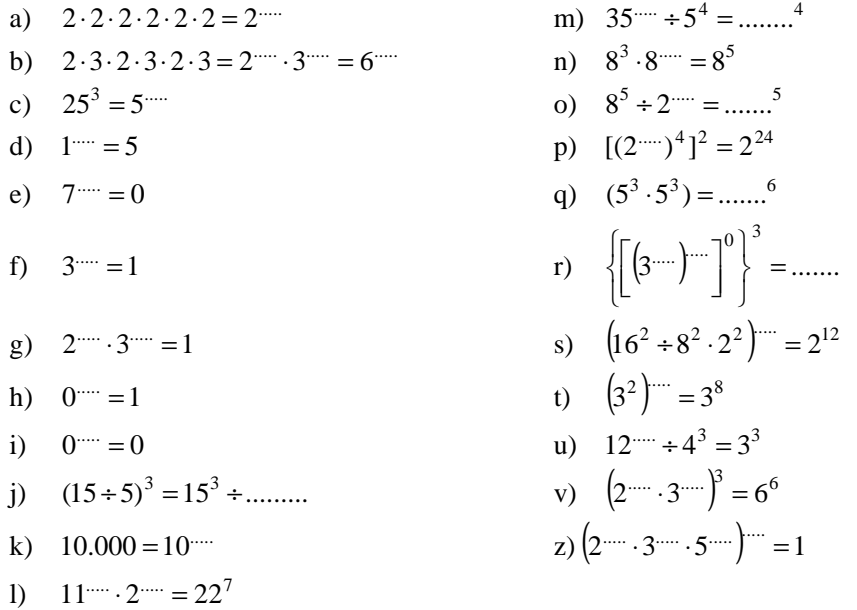

#### **Indica quali delle seguenti uguaglianze sono Vere e quali False:**

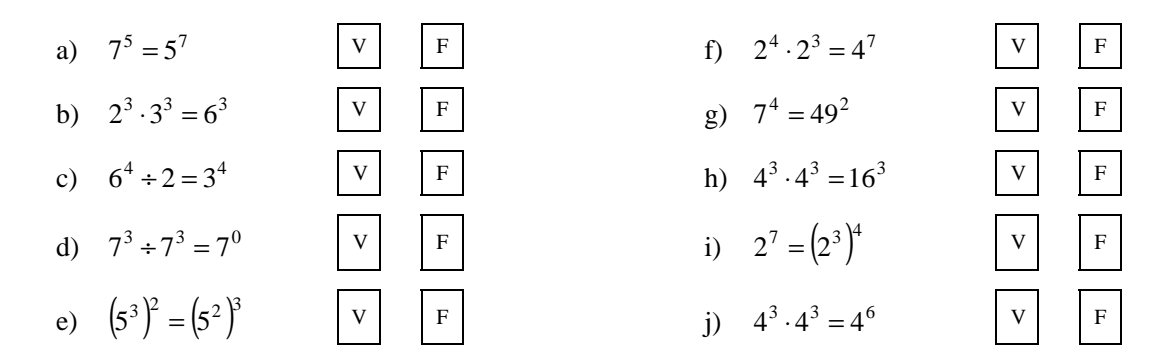

### **Applicando le proprietà delle potenze, calcola:**

a) 
$$
5^2 \cdot 5^4
$$
  
\nb)  $2^2 \cdot 2^3 \cdot 2$   
\nc)  $3^5 \div 3^2$   
\nd)  $4^4 \div 4$   
\ne)  $7^2 \cdot 7^4 \div 7^6$   
\nf)  $3^6 \div 3 \cdot 3^3$   
\ng)  $(2 \cdot 2^5) \div (2^7 \div 2^4)$ 

h)  $5^{12} \div (5^8 \div 5.5^4)$ 

i) 
$$
(5^2)^3
$$

$$
j) \quad (7^6)^0
$$

k)  $(4^5 \div 4^3)^3$ 

1) 
$$
\left[\left(2^7\div 2^5\right)^2\right]^3
$$

- m)  $6^2 \cdot 2^2$
- n)  $5^6 \cdot 2^6$
- o)  $8^2 \cdot 8^3 \div (2^4 \cdot 4^4)$
- p)  $(12^5 \div 6^5)^2 \div 2^{10}$

## **LA DIVISIBILITÀ**

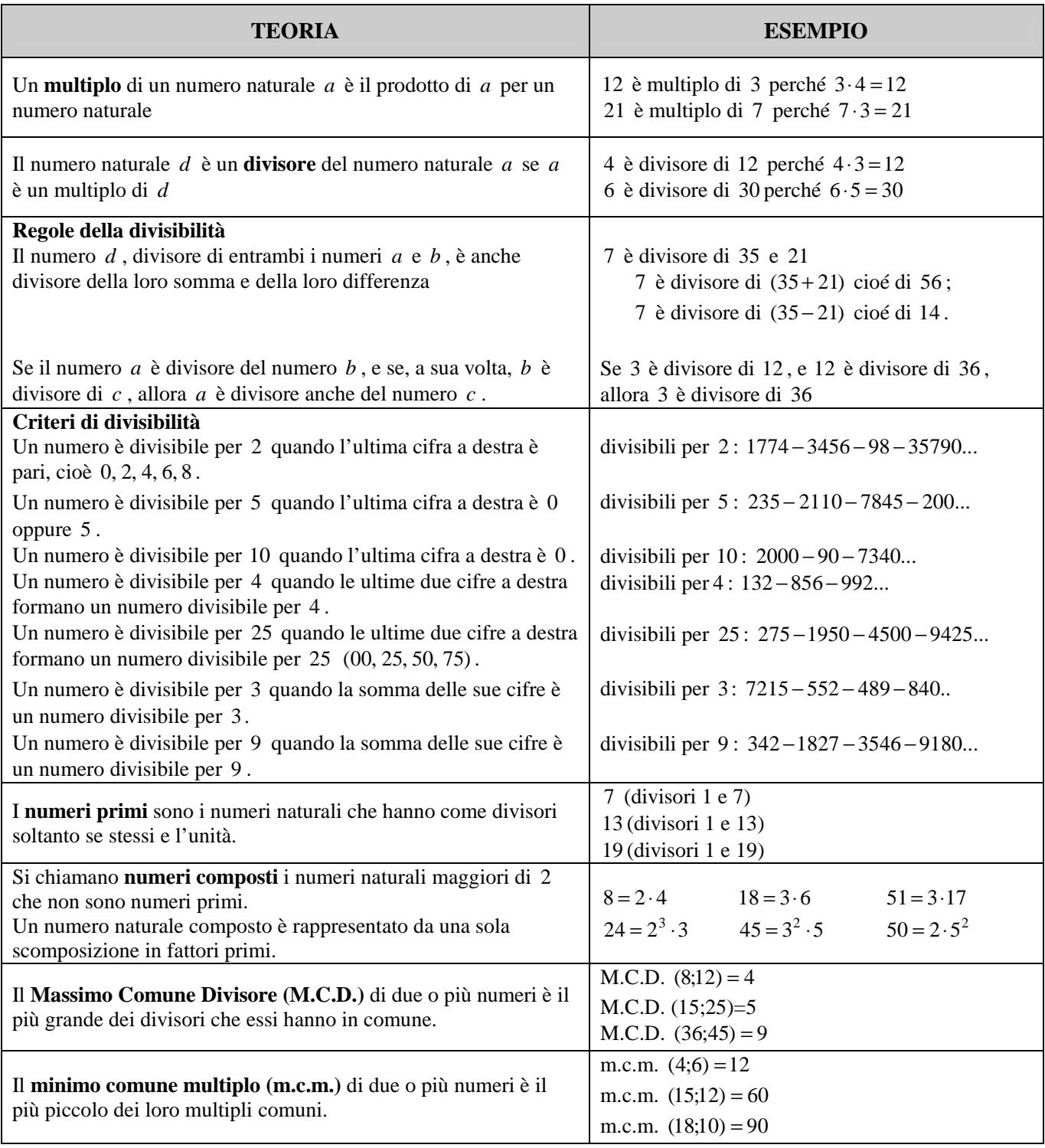

Il minimo comune multiplo, m. c. m., di due o più numeri è il più piccolo dei loro multipli comuni. Per calcolare il m. c. m. di due o più numeri si scompongono i numeri dati in fattori primi e si moltiplicano i fattori comuni e non comuni, presi una volta sola con l'esponente maggiore

Il massimo comun divisore, M. C. D., di due o più numeri è il più grande dei divisori comuni. Per calcolare il M. C. D. di due o più numeri si scompongono i numeri dati in fattori primi e si moltiplicano solo i fattori comuni, presi una volta sola con l'esponente minore.

Calcola mentalmente

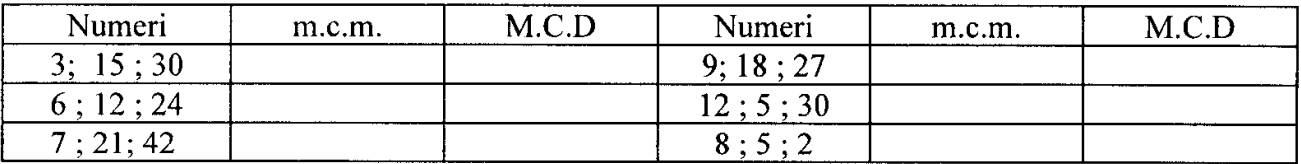

Calcola il m.c.m. e il M.C.D tramite scomposizione

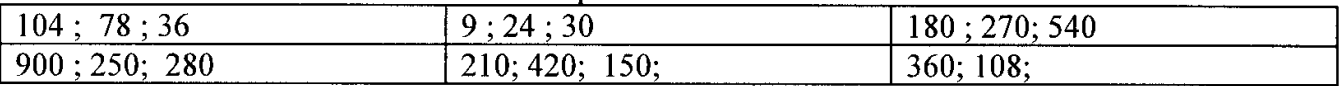

Tre funivie partono contemporaneamente da una stessa stazione. Se la prima compie il tragitto in 15 minuti, la seconda in 10 minuti e la terza in 20 minuti, dopo quante ore partiranno di nuovo insieme?  $\lceil 1 \text{ oral} \rceil$ 

Durante un'esercitazione militare, alcuni soldati si dispongono in file per 3, per 4, per 5 per 6. Quanti sono i soldati e quante file si formano ogni volta?  $\sqrt{60}$ soldati, 20; 15; 12; 10]

Intorno ad un campo rettangolare di dimensioni di 65 cm e 30 cm, si piantano degli alberi a uguale distanza l'uno dall'altro, in modo che si ala maggiore possibile e che vi sia un albero ad ogni angolo. A quale distanza si devono piantare gli alberi? Quanti ne occorrono?  $[15m 38]$ 

Una pista è illuminata da tre fari, giallo, verde, azzurro, che si accendono rispettivamente ogni 10 secondi, 12 secondi, 15 secondi. Se all'inizio della serata si sono accesi contemporaneamente, dopo quanto tempo si riaccendono tutti insieme?

 $\lceil 1 \text{ minuto} \rceil$ 

Completa tenendo presente che a; b; c sono numeri naturali diversi da zero

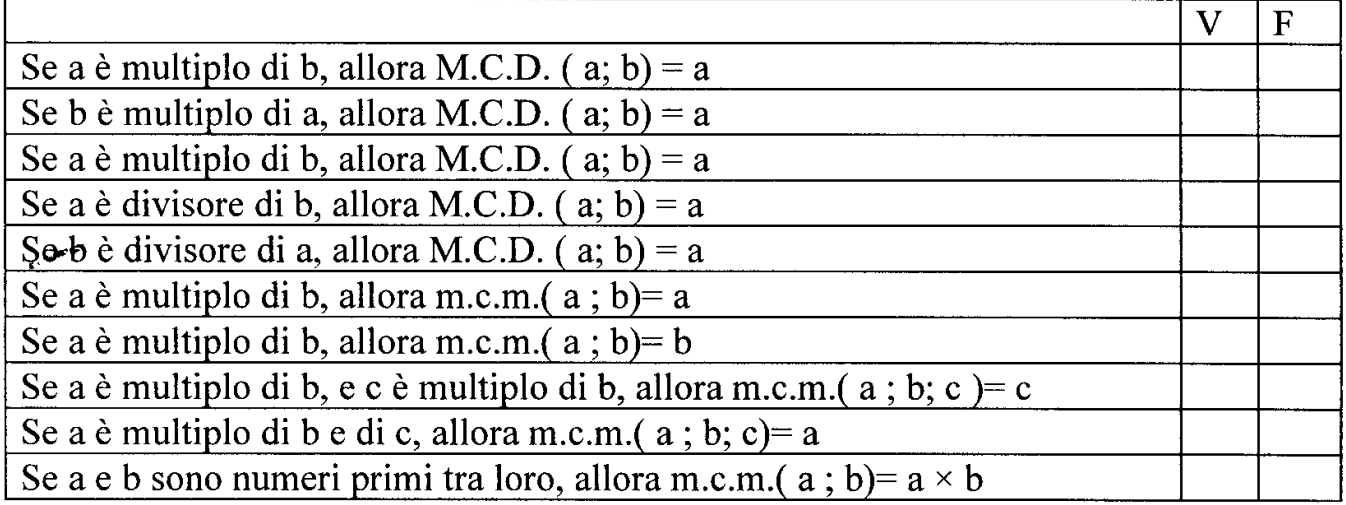

### **I NUMERI RAZIONALI**

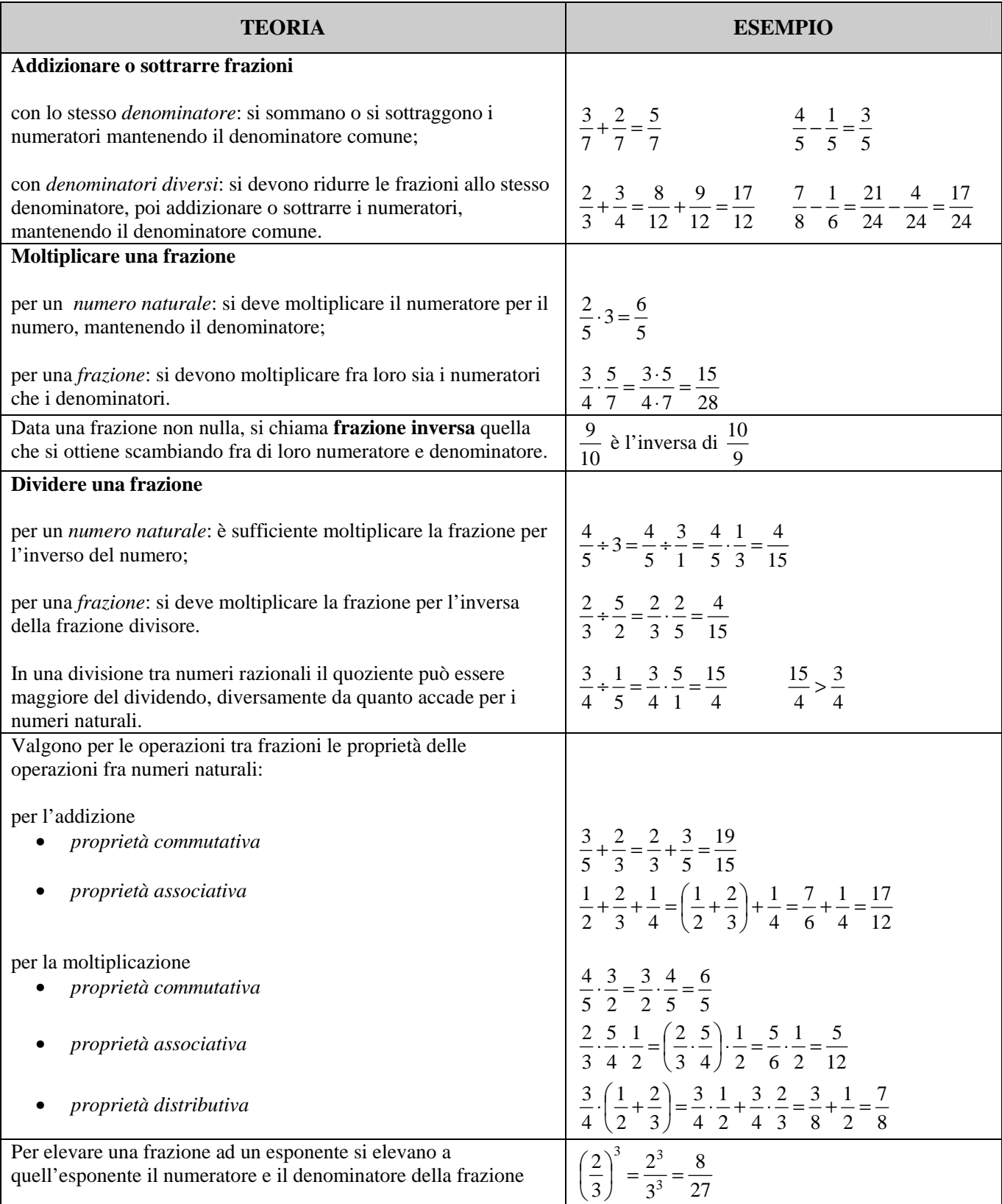

- 1 Prima parte: esercizi introduttivi sulle frazioni
	- Spiega cosa si intende per frazione propria, impropria e per frazioni  $1.1$ equivalenti
	- Date le seguenti frazioni, scrivi una frazione equivalente avente il  $1.2$ denominatore indicato:
		- $rac{2}{5} = \frac{2}{20}$ ; 1.2.4  $\frac{2}{3} = \frac{1}{6}$ ;  $1.2.1$ 1.2.5  $\frac{7}{5} = \frac{1}{20}$ ; 1.2.2  $\frac{13}{7} = \frac{1}{21}$ ;
		- 1.2.3  $\frac{45}{50} = \frac{1}{10}$ ; 1.2.6  $5=\frac{1}{5}$ ;
	- Disegna due rettangoli congruenti, di lati 6 cm e 4 cm. Indica sul primo  $1.3$ disegno una parte corrispondente ai  $\frac{5}{8}$  del rettangolo, sul secondo una parte corrispondente ai  $\frac{26}{24}$  del rettangolo.
	- $1.4$ Metti il segno > o < tra le seguenti coppie di frazioni:

 $\frac{1}{3}, \frac{2}{3}, \frac{3}{7}, \frac{3}{2}, \frac{13}{27}, \frac{1}{2}, \frac{3}{9}, \frac{9}{3}, \frac{1}{3}, \frac{1}{5}, \frac{3}{5}, \frac{2}{5}, \frac{3}{2}, \frac{5}{7}$ 

#### Riscrivi le seguenti frazioni in ordine decrescente:  $1.5$

 $\frac{1}{2}, \frac{13}{14}, \frac{29}{30}, \frac{17}{32}, \frac{5}{2}, \frac{9}{10}$ ;

- $1.6$ Rappresenta su una retta orientata i seguenti gruppi di frazioni, scegliendo una opportuna unità di misura:
	- 1.6.2  $\frac{1}{3}, \frac{7}{6}, \frac{29}{15}, \frac{9}{3}, \frac{19}{30};$  $\frac{1}{3}, \frac{7}{6}, \frac{5}{4}, 2, \frac{7}{3}, \frac{2}{6}$ ;  $1.6.1$
- Riduci ai minimi termini le seguenti frazioni:  $\frac{20}{40}$  ;  $\frac{34}{32}$  ;  $\frac{36}{27}$ ;  $1.7$
- $1.8$ Scrivi la frazione generatrice dei seguenti numeri decimali, specificando se si tratta di numeri decimali limitati, illimitati periodici semplici o illimitati periodici composti:
	- 1.8.3  $0,9\overline{4} = ;$ <br>1.8.4  $1,1\overline{36} = ;$  $0,\bar{7}$ = :  $1.8.1$  $5.5 = :$  $1.8.2$

2 Seconda parte: operazioni con frazioni ed espressioni

2.1 
$$
\left(\frac{2}{3}\right)^4 \cdot \left[\left(\frac{2}{3}\right)^5 \div \left(\frac{2}{3}\right)^3\right]^2 =
$$

 $\left[\left(\frac{1}{2}\right)^2\right]^3 \cdot \left[2^3 \div 2^2\right]^5 =$  $2.2$ 

2.3 
$$
\frac{4}{9} \cdot \left( \left( 1 + \frac{3}{10} \right) + \left( 1 + \frac{6}{5} \right) \cdot \frac{1}{2} - \frac{3}{4} \right) + \left( 2 - \frac{3}{5} \right) \cdot \frac{3}{7} =
$$

2.4 
$$
\left[\frac{1}{2} + \left(1 - \frac{1}{3} - \frac{1}{2}\right) \div \frac{4}{3}\right] + \frac{16}{33} \div \frac{64}{55} =
$$

2.5 
$$
\left[ \left( \frac{4}{3} + \frac{7}{6} \right)^3 \div \left( \frac{1}{3} + \frac{3}{4} + 1 \right) \right]^2 \div \left( \frac{1}{2} + \frac{2}{3} - \frac{1}{8} \right) =
$$

2.6 
$$
\left| \left( \frac{2}{3} \right)^2 \div \left( \frac{5}{2} \right)^3 \cdot \frac{5}{2} + \left( \frac{1}{5} \right)^2 \cdot \left( \frac{5}{3} \right)^2 \right| \div \frac{41}{15} =
$$

2.7 
$$
\left\{\left[\left(2-\frac{4}{5}\right)^2 \cdot \left(2-\frac{1}{3}\right)^2 \div \frac{8}{7}\right]^2 + \left(3-\frac{3}{4}\right)\right] \div \frac{29}{6} =
$$

- Terza parte: problemi con frazioni  $\overline{3}$ 
	- Un debito di 5000 euro viene pagato in due rate. La prima è  $\frac{2}{3}$  della  $3.1$ seconda. A quanto ammonta la seconda rata?
	- Un triangolo isoscele ha il perimetro di 90 cm. Calcola la misura dei suoi  $3.2$ lati sapendo che il lato obliquo è  $\frac{5}{8}$  della base.
	- In un parallelogramma un lato è  $\frac{1}{6}$  dell'altro e la loro differenza è 70 cm.  $3.3$ Trova il perimetro del parallelogramma.
	- Giorgio legge un libro in una settimana. Nei primi 2 giorni ne legge i  $\frac{3}{8}$ ,  $3.4$ nei successivi 3 giorni i $\frac{2}{5}$ della parte rimanente. Negli ultimi 2 giorni legge le rimanenti 120 pagine. Quante pagine ha in tutto il libro?

### **RAPPRESENTAZIONE DECIMALE DEI NUMERI RAZIONALI**

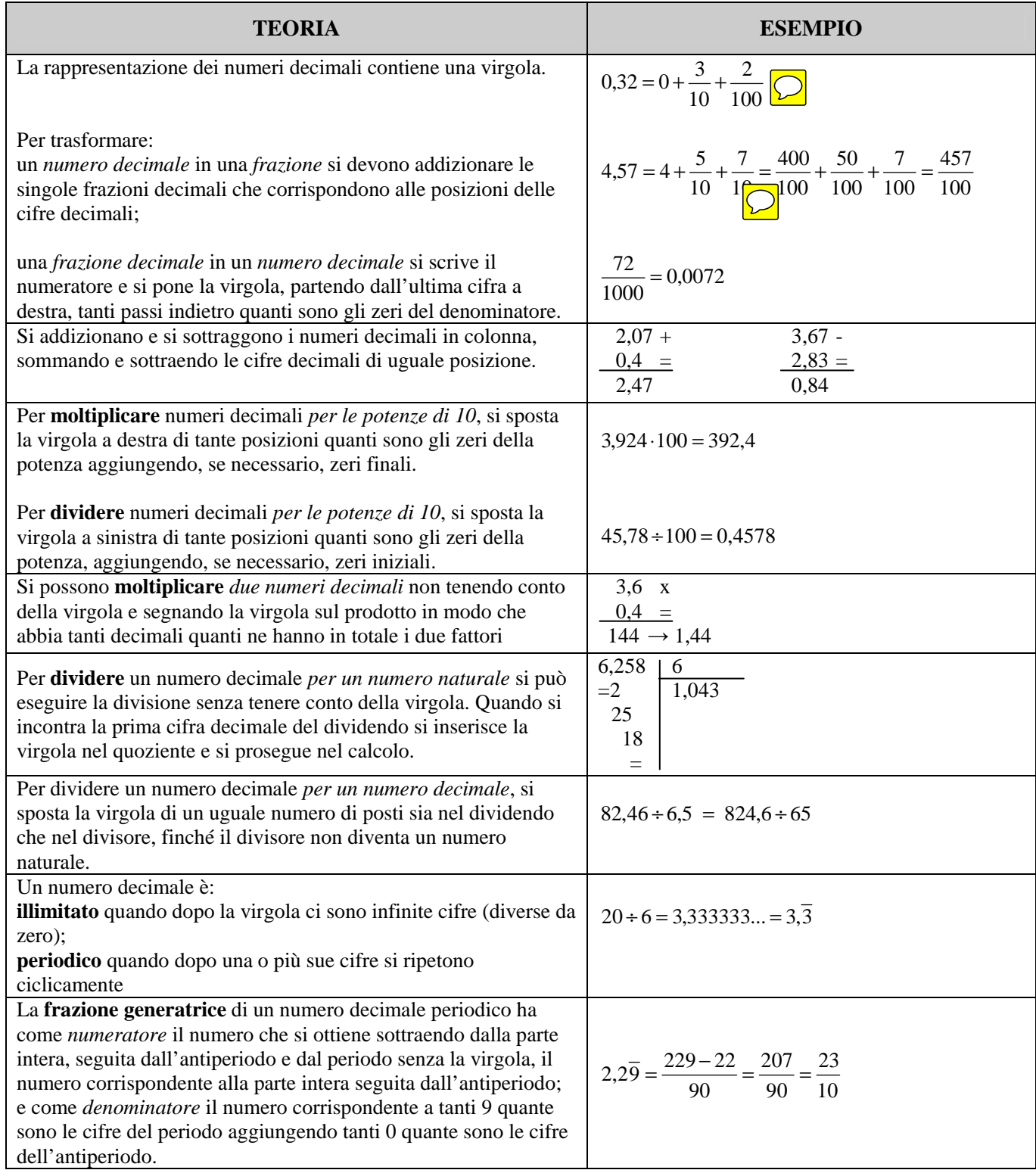

2 Trasforma le frazioni in numeri 1 Trasforma i numeri decimali in frazioni: decimali:  $0,7 =$  $1.1$  $\frac{2}{3}$  $2.1$  $\frac{13}{1000}$  =  $1.2$  $2,32 =$  $2.2$  $1.3$  $0,12 =$  $\frac{12}{9}$  =  $2.3$  $1.4$  $2,5 =$  $\frac{1}{7}$  $2.4$ 

- 3 Scrivi le frazioni generatrici dei seguenti numeri decimali:  $0,\bar{3} =$  $3.1$ 
	- $1,\bar{6}$ =  $3.2$  $0,\overline{08}$ =  $3.3\phantom{0}$  $1,0\bar{5}$  =  $3.4$  $0,9\bar{4}$ =  $3.5$
- 4 Risolvi:

8.180IV1:  
 
$$
\left(0,3+0,6:\frac{4}{10}+0,2\cdot\frac{3}{10}\right)-(0,5)^2\cdot(0,2)^2=
$$

4.2 
$$
(2+0,\bar{6}-0,4) \cdot (0,8\bar{3}+1,25) \cdot \left(2-\frac{16}{17}\right)=
$$

### **I NUMERI REALI RELATIVI**

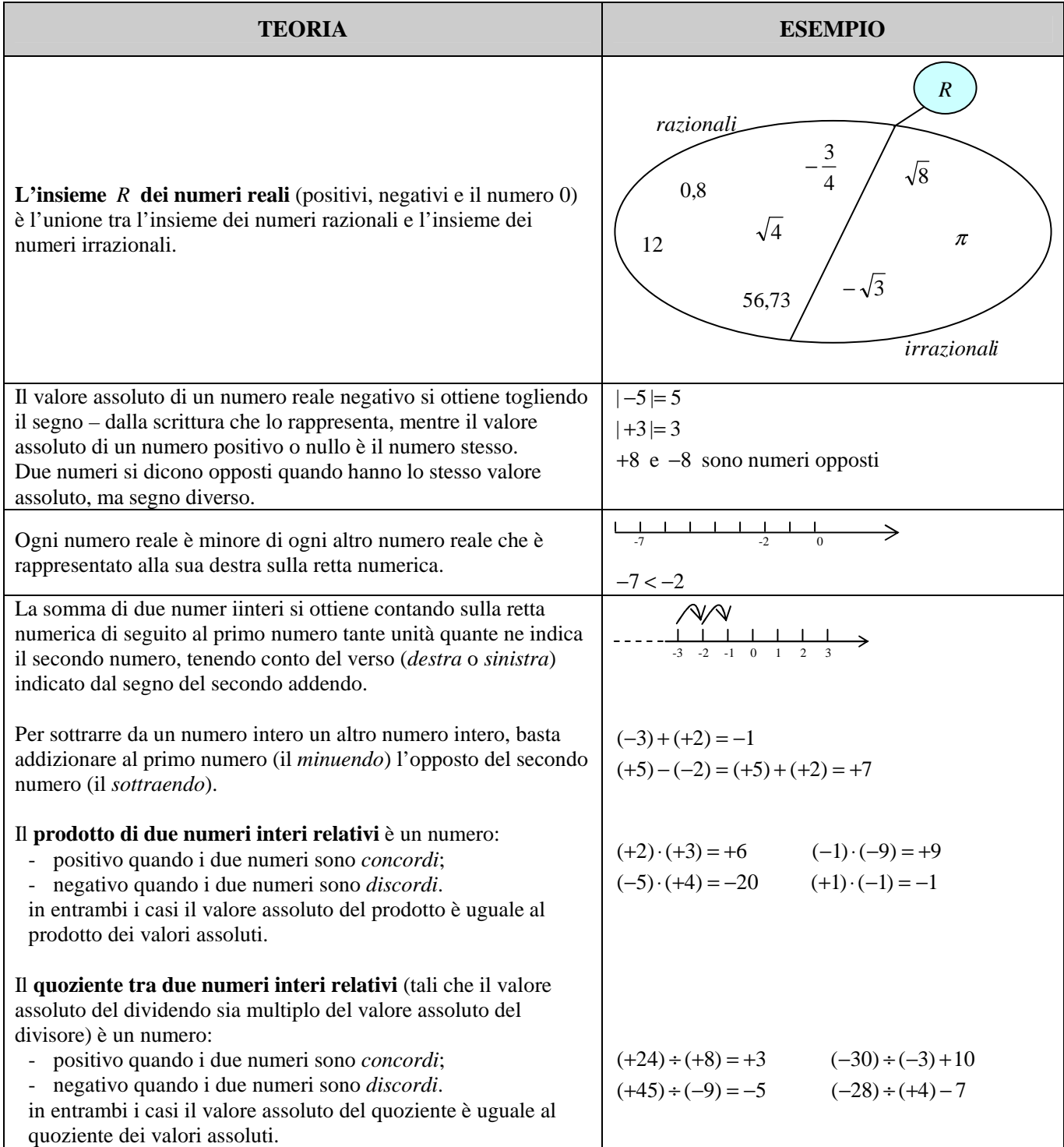

#### **Elevamento a potenza di un numero POSITIVO**

Si eleva a potenza il valore assoluto del numero e ha sempre segno positivo.

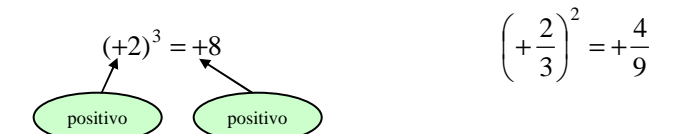

#### **Elevamento a potenza di un numero NEGATIVO**

Si eleva a potenza il valore assoluto del numero; il segno è positivo se l'esponente è pari, negativo se l'esponente è dispari.

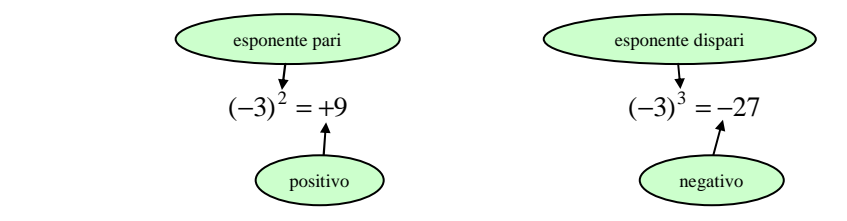

#### **La potenza di un numero relativo è negativa solo se la base è negativa e l'esponente dispari.**

Anche per le potenze dei numeri relativi valgono le solite convenzioni, che riguardano l'esponente 1 e l'esponente 0:

$$
(-5)^1 = -5
$$
  $(+7)^1 = +7$   $(+3)^0 = 1$   $(-4)^0 = 1$ 

Anche per le potenze dei numeri relativi valgono le solite proprietà, che riguardano le potenze con la stessa base e le potenze con lo stesso esponente.

#### **Calcola il valore delle seguenti espressioni applicando, dove è possibile, le proprietà delle potenze**

$$
\left[12+\left(2\cdot2^{2}-5^{4}+5^{3}\right)^{3}+\left(3^{3}+3^{2}\right)^{2}\right]+\left(2^{2}+1\right)
$$
\n[3]

$$
[(552 + 112 + 32) \div (20 \cdot 2)] \div 17 + (53 + 52) \div (3 \cdot 52) + 50
$$
 [20]

$$
1 + \left[1 + \left[1 + \left(1 + 2^6 + 2^2 + 2^4\right) + 3^2 + 3^2\right] - \left(2^2\right)^0 - \left(2^0\right)^3\right]^2
$$
\n[10]

$$
[2+36 + 34 - (52 \cdot 2 - 72) + 10] + 55 \div 53
$$
 [25]

$$
\left[2 + (2 \cdot 2^2)^2 + (2^3)^2\right]^2 + \left[(3^2)^2 + 9^2\right]^3
$$
 [9]

$$
\left[ \left( 6^3 \cdot 2^3 \div 4^3 \right) \div \left( 10^4 \div 5^4 - 7 \right) \cdot 3^4 \right]^2 \div \left( 3^3 \cdot 3^2 \right)^2 \tag{1}
$$

$$
\left[ (2 \cdot 5 + 5 - 3^2) \div 2 + 5 \cdot 3^2 - (6^2 - 5^2) \div (7^0 \cdot 11) + 2^5 \div 2^5 \right] \div \left[ 3 \cdot (2^2)^2 \right] + (17^2)^0 \tag{2}
$$

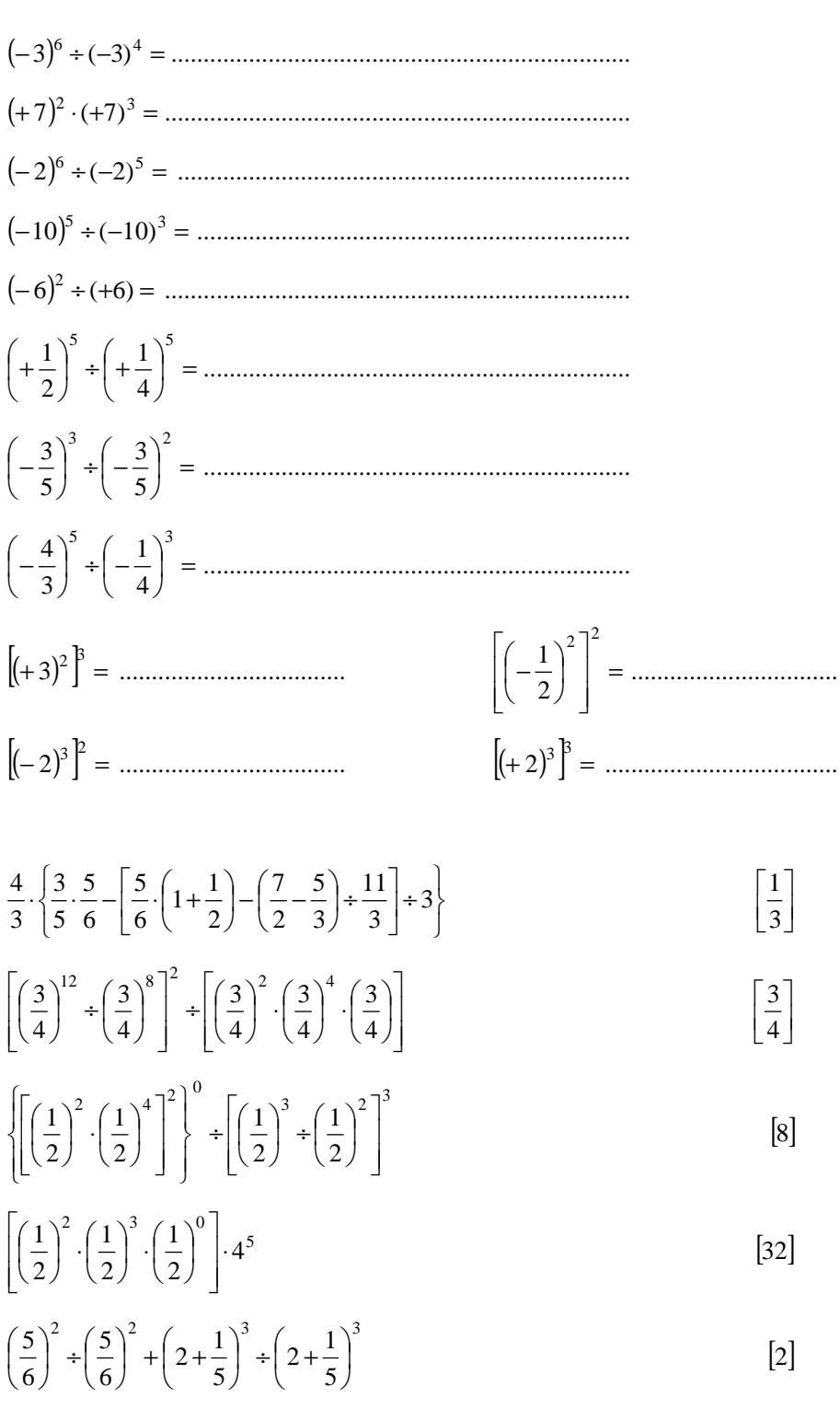

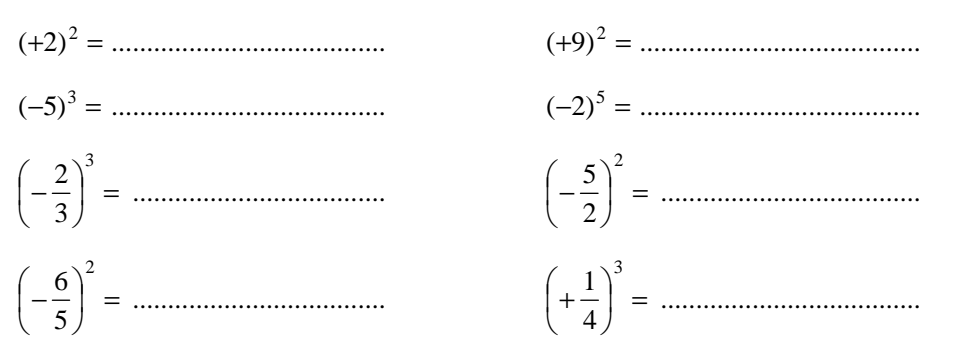

$$
[6+4\cdot(-3)-3]+[(-6)+(-1)-(5-4+2)]+3
$$
\n
$$
[(4+5-2)\cdot(-2)-(3-2+6)\cdot(-2)]+[(7+15\cdot2+10)-(-2+4)]
$$
\n
$$
[(0)]
$$
\n
$$
[12+5-(4\cdot3-2\cdot5)+10-8]^3+[13+1+(-5\cdot3-2)+4\cdot5]^3
$$
\n
$$
[(1)]
$$
\n
$$
3-2\cdot4+[5+(-3\cdot3+4\cdot2)^4+(4\cdot6-6\cdot3-5)^4+2]+2-6
$$
\n
$$
[(5+7-3\cdot2)+(-4+5\cdot2)]-(-3+2^3-4)\cdot(-3-7+15)]^2
$$
\n
$$
[(16)]
$$
\n
$$
[5-(3\cdot2+4\cdot3)+(2^3-6\cdot1)]\cdot[3\cdot2+(-3-2\cdot5)]+6
$$
\n
$$
[-22]
$$
\n
$$
\frac{1}{2}+\frac{2}{3}-\left(\frac{5}{4}+\frac{1}{2}\right)\cdot\frac{3}{4}-\frac{1}{12}
$$
\n
$$
[-\frac{11}{48}]
$$
\n
$$
[\frac{6}{5}+\frac{1}{2}-\frac{4}{3}\right)+(\frac{11}{10})^2+\frac{5}{11}]+\frac{15}{3}+\frac{6}{11}
$$
\n
$$
\frac{23}{8}
$$
\n
$$
\frac{1}{8}-\left(\frac{3}{4}-\frac{5}{2}+\frac{9}{8}\right)-\left[\left(1-\frac{1}{2}\right)^2-1\right]
$$
\n
$$
\times \left[\left(\frac{5}{3}-\frac{1}{9}+\frac{7}{15}-\frac{11}{45}\right)+\frac{4}{3}\right]^2\cdot\left(\frac{1}{2}+\frac{5}{4}-1\right)-\frac{10}{9}\right]\cdot\frac{3}{2}
$$
\n
$$
\times \left[\left(1-\frac{2}{3}\right)^2+\left(3-\frac{4}{3}\right)^2-\frac{13}{3}+\left(\frac{7}{12}\cdot\frac{4}{21}-\frac{1}{4}+1\right)-\frac{5}{12}\right]^3
$$
\n
$$
[-1]
$$
\n $$ 

### **Completa la seguente tabella come nell'esempio**

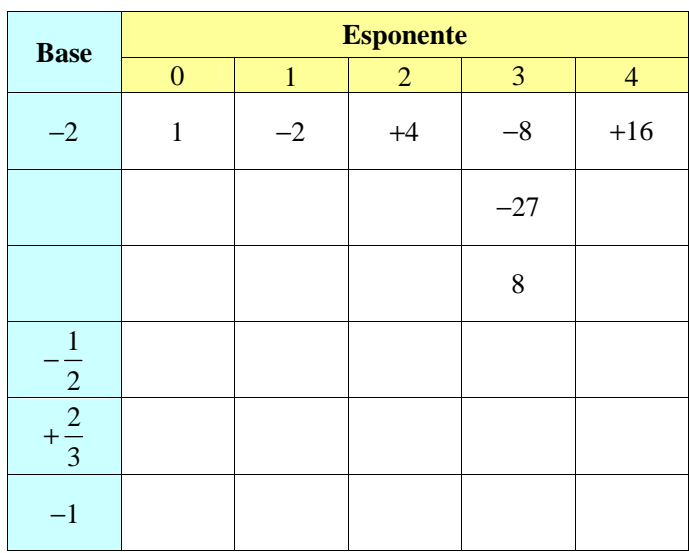

### **APPROFONDIMENTO: IL PIANO CARTESIANO**

### Cosa devi assolutamente sapere:

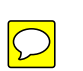

Considera due rette orientate perpendicolari fra loro, chiamate rispettivamente asse delle ascisse o semplicemente asse delle x, e asse delle ordinate, o semplicemente asse delle y, e fissa su ognuna di esse un'unità di misura. I due assi costituiscono un sistema di assi cartesiani e il piano cui appartengono si dice piano cartesiano.

Si chiama quadrante ciascuna delle quattro regioni in cui il piano risulta diviso dagli assi cartesiani.

Il punto di intersezione delle due rette si dice origine e divide ciascuna delle due rette in due semirette che si dicono rispettivamente :

- · semiasse positivo e semiasse negativo delle ascisse
- semiasse positivo e semiasse negativo delle ordinate

La distanza di un qualunque punto del piano dall'asse delle y si chiama ascissa di quel punto, mentre la sua distanza dall'asse delle x si chiama ordinata.

L'ascissa e l'ordinata del punto, considerate in questo ordine, si chiamano coordinate cartesiane o semplicemente coordinate del punto.

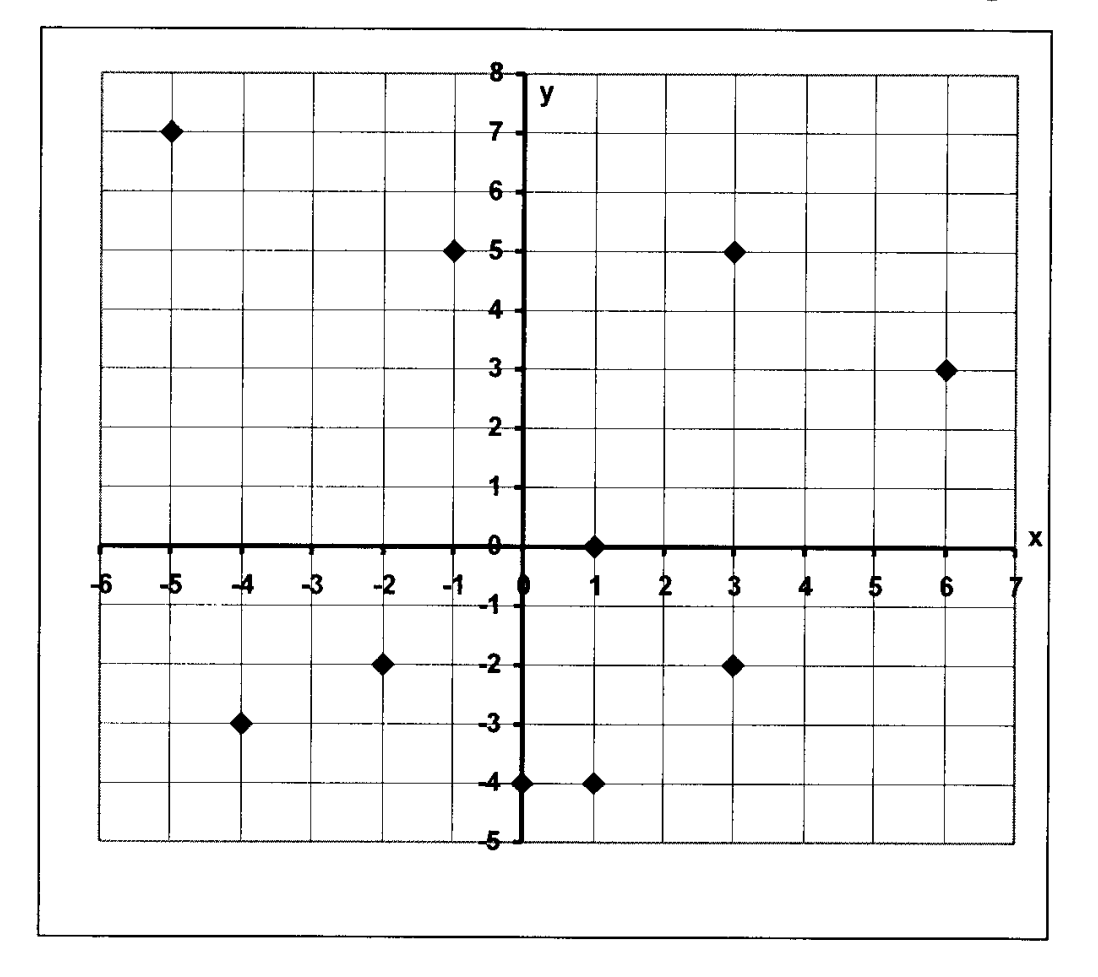

### Individua le coordinate cartesiane di ognuno dei punti assegnati

### Esercizio n. 2

### In un piano cartesiano ortogonale rappresenta i punti assegnati:

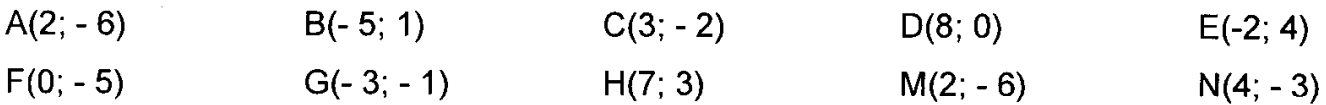

### Esercizio n. 3

### Scegli la risposta esatta in ciascuno dei seguenti esercizi:

- a. Il punto  $P(-3; 5)$  si trova:
	- nel primo quadrante
	- nel secondo quadrante
	- nel quarto quadrante
- b. Il punto simmetrico di P  $(3, -4)$  rispetto all'asse x è:
	- $Q(-3; -4)$
	- R  $(-3; 4)$
	- $S(3; 4)$
- c. Il punto simmetrico di A  $(-2, 5)$  rispetto all'asse y è:
	- $B(2; 5)$
	- $C(-2; -5)$
	- $D(2, -5)$
- d. La distanza fra il punto A (- 8; 15) e l'origine è:
	- $15$
	- $16$
	- $17$
- e. I punti aventi l'ordinata uguale a zero appartengono:
	- $\bullet$ all'asse x
	- $\bullet$  all'asse y
	- · all'origine
- f. L'area del triangolo OAB di vertici O (0; 0), A(4; 0), B(0; 3), rispetto a una prefissata unità di misura è:
	- $6$
	- $\bullet$  5
	- $\bullet$  4

Ricordando che, dati i punti A  $(x_1, y_1)$  e B  $(x_2, y_2)$  la loro distanza si ottiene applicando la formula  $d=\sqrt{(x_2-x_1)^2+(y_2-y_1)^2}$ , risolvi i seguenti esercizi.

### Esercizio n. 4

Rappresenta nel piano cartesiano il poligono che si ottiene congiungendo, nell'ordine dato. i punti assegnati nei seguenti esercizi. Calcolane quindi perimetro ed area (u = 1 cm):  $A(-4; -4)$ , B  $(-4; 4)$ , C  $(2; 4)$ .

### Esercizio n. 5

Rappresenta nel piano cartesiano i punti A (- 3; - 1), B(5; - 1) e scrivi le coordinate di un terzo punto C tale che ABC sia un triangolo isoscele di base AB. Calcola quindi il suo perimetro e la sua area ( $u = 1$  cm).

### Esercizio n. 6

Rappresenta nel piano cartesiano i punti A (- 4; 1), B (2; 9), C (8; 1) e scrivi le coordinate di un quarto punto D, tale che ABCD sia un rombo. Calcola quindi il suo perimetro e la sua area ( $u = 1$  cm).

Ricorda che le coordinate del punto medio M di un segmento di estremi A e B si calcola nel seguente modo:

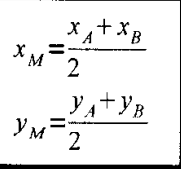

Esercizio n. 7

Calcola le coordinate del punto medio dei segmenti che hanno rispettivamente per estremi:

- $A(2; 1)$  $B(6; 5)$
- $C(-4, -6)$  $D(8; 4)$
- $E(-9; 9)$  $F(-6; 2)$

### **RICORDA:**

Una funzione del tipo y = ax è l'equazione di una retta passante per l'origine degli assi. Il termine a, il coefficiente della x, è detto coefficiente angolare della retta e ne caratterizza l'inclinazione rispetto all'asse x. Al variare di a, essa rappresenta quindi il fascio di rette di centro O, in particolare:

- per a > 0 rappresenta le rette del fascio che stanno nel I. Ill quadrante
- per a < 0 rappresenta le rette del fascio che stanno nel II, IV quadrante
- per a = 1 rappresenta la bisettrice del I, III quadrante  $\overline{a}$
- per a = 1 rappresenta la bisettrice del II. IV quadrante

#### Esercizio n. 8

Costruisci la tabella dei valori di ciascuna equazione assegnata e disegna il suo diagramma cartesiano:

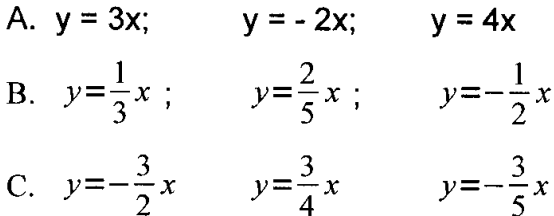

#### Esercizio n.9

Scrivi l'equazione della retta passante per l'origine degli assi e avente per coefficiente angolare a il valore dato nei sequenti esercizi:

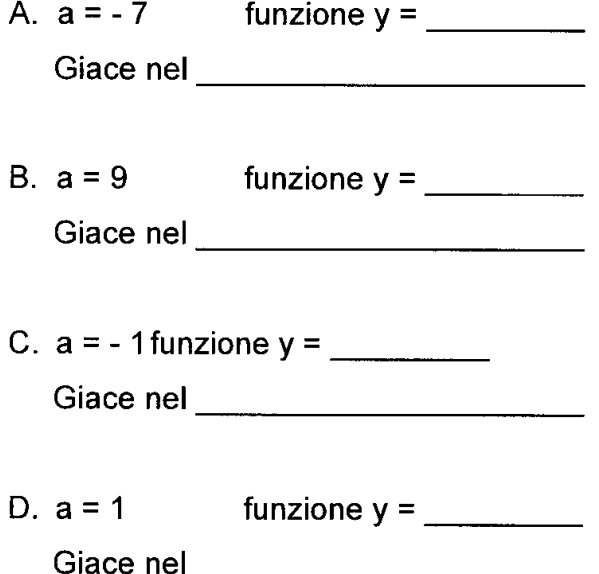

#### **RICORDA:**

Un'equazione del tipo  $y = ax + c$  è l'equazione di una retta generica nel piano cartesiano.

Il termine a è il coefficiente angolare e caratterizza l'inclinazione della retta rispetto all'asse x.

Il termine noto c rappresenta l'ordinata del punto in cui la retta incontra l'asse y e prende il nome di ordinata all'origine.

#### Esercizio n. 10

Costruisci la tabella dei valori di ciascuna equazione assegnata e disegna il suo diagramma cartesiano:

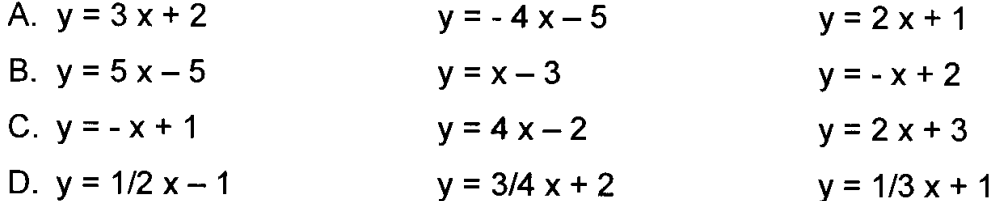

#### Esercizio n. 11

Individua le coordinate del punto di intersezione delle seguenti rette:

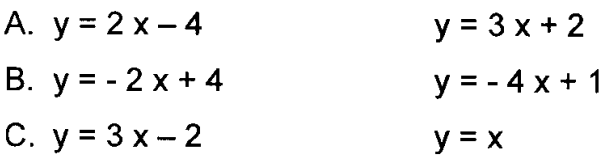

### **RICORDA CHE**

In un sistema cartesiano ortogonale si possono tracciare anche rette parallele agli assi cartesiani.

Le rette parallele all'asse delle x hanno equazione del tipo  $y = a$  (a può assumere qualunque valore; se  $a = 0$ , la retta è l'asse delle x).

Le rette parallele all'asse delle y hanno equazione del tipo  $x = b$  (b può assumere qualunque valore; se  $b = 0$ , la retta è l'asse delle y)

Nei seguenti esercizi, scegli l'esatta equazione di ciascuna retta assegnata:

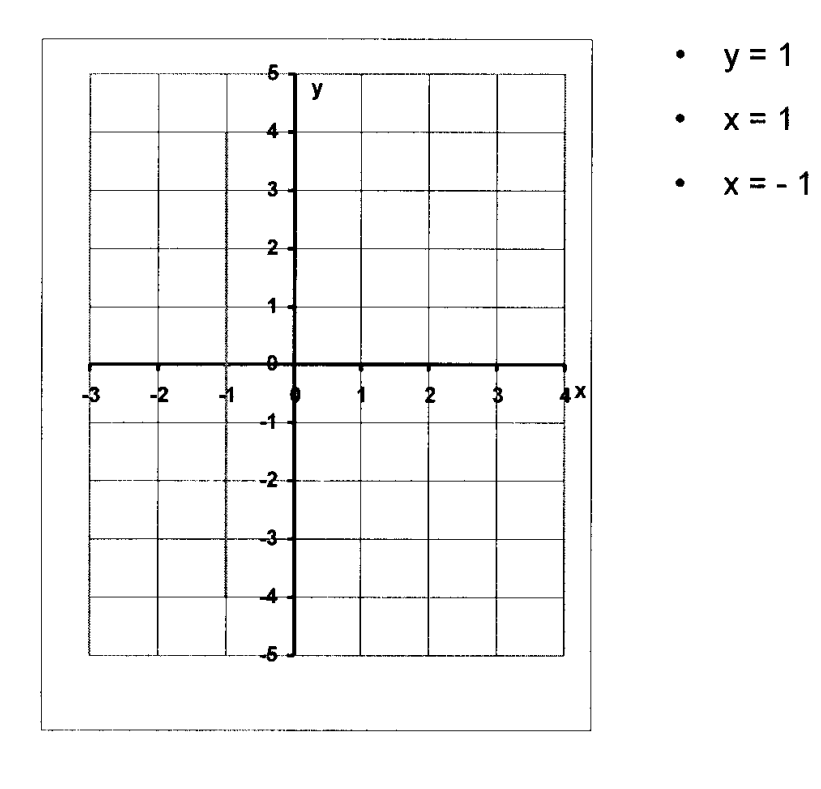

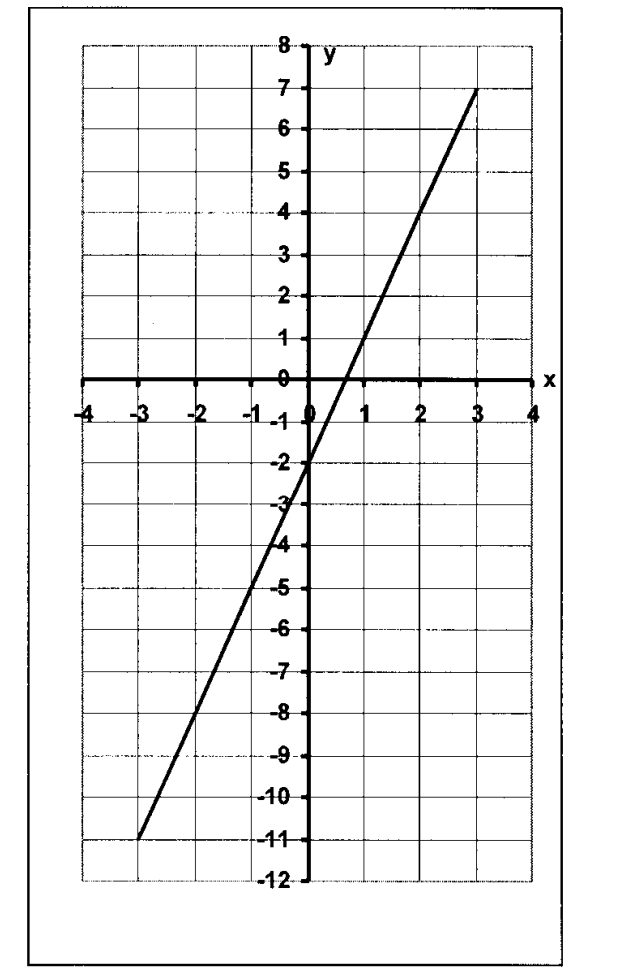

 $y = 3x - 2$ 

 $\sim$ 

- $y = x 2$
- $y = 2x 3$

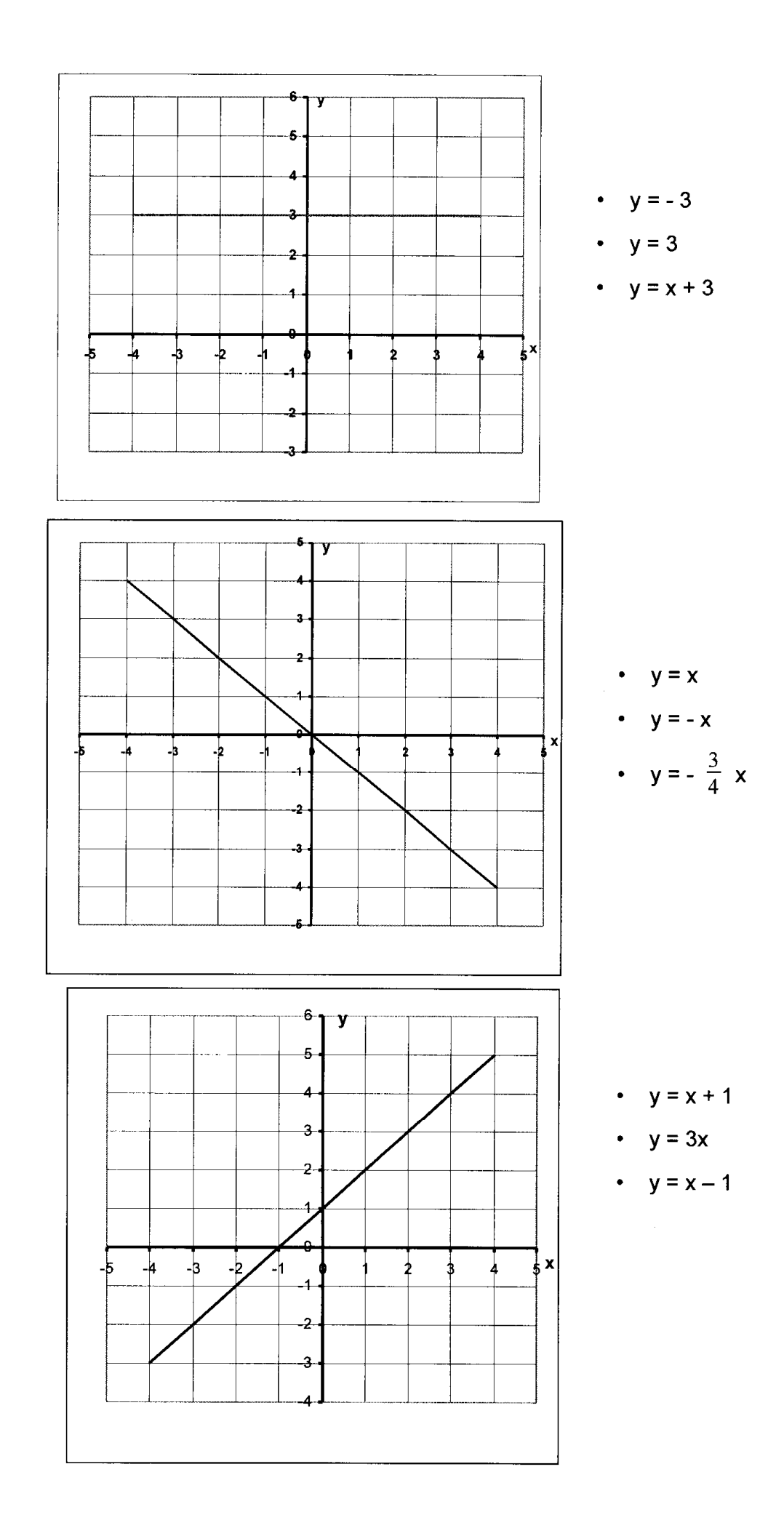

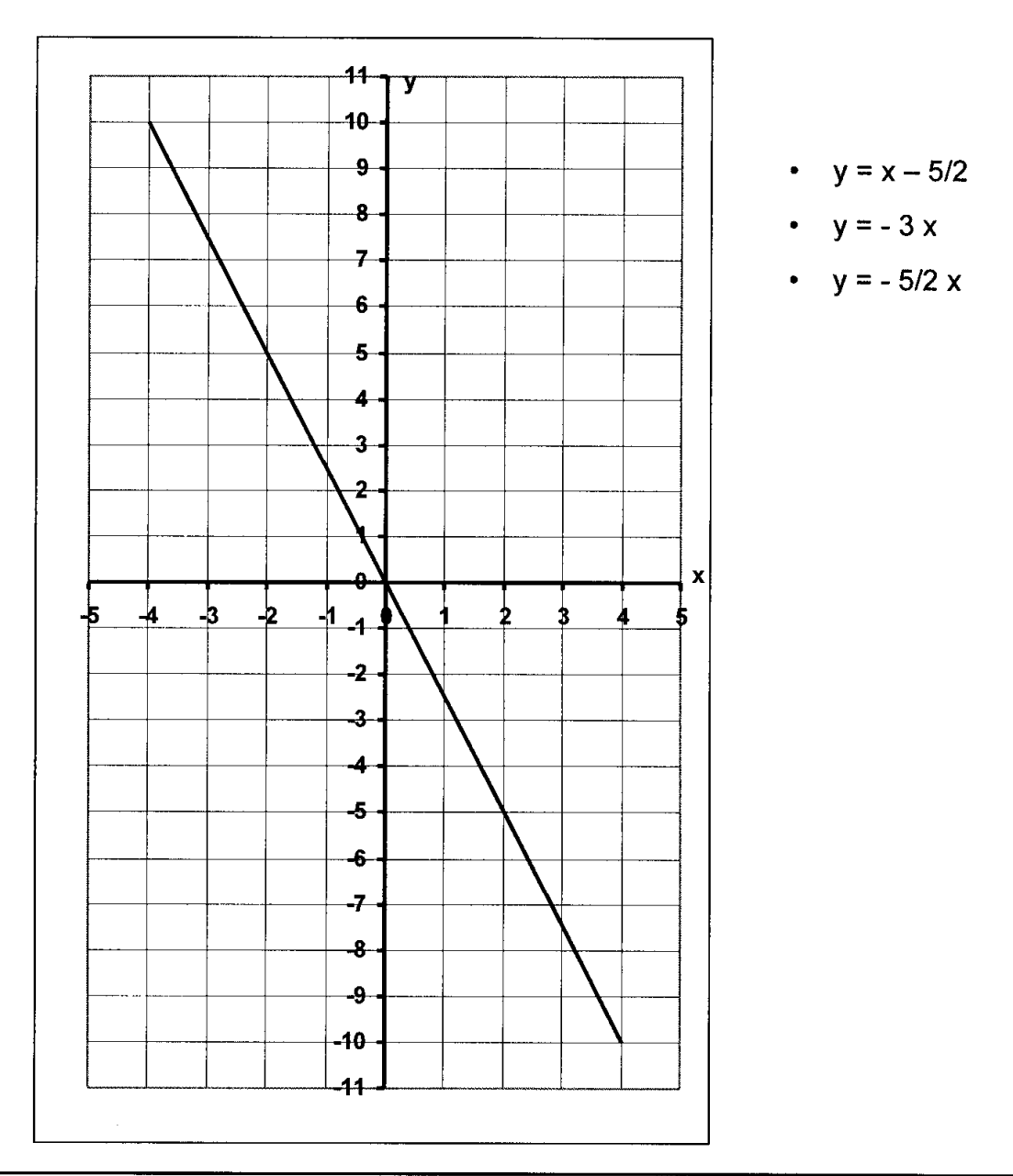

Due rette rispettivamente di equazione  $y = mx + c$  e  $y = m'x + c'$  sono parallele se hanno lo stesso coefficiente angolare, cioè se m = m'. Due rette rispettivamente di equazione  $y = mx + c$  e  $y = m'x + c'$  sono perpendicolari se hanno coefficienti angolari uno opposto ed inverso dell'altro, cioè se m x m' = -1.

### Esercizio n. 12

Vero o falso? Scrivilo accanto a ciascuna frase:

- Il coefficiente angolare della retta  $y=3x-5$  è 5.  $\bullet$
- Il coefficiente angolare della retta  $Y = \frac{2}{7}x 9$  è  $\frac{2}{7}$ .
- Il coefficiente angolare della retta  $y = -5x + 4$  è 5.
- Il coefficiente angolare della retta  $y = \frac{5}{3}x + 7$  è  $\frac{5}{3}$

Completa le sequenti affermazioni.

- La retta  $y=3x-5$  incontra l'asse y nel punto  $P(\dots, \dots)$
- La retta  $y=\frac{2}{7}x-9$  incontra l'asse y nel punto P(..........)  $\bullet$
- La retta  $y=-5x+4$  incontra l'asse y nel punto P(..........)  $\bullet$
- La retta  $y = \frac{5}{3}x + 7$  incontra l'asse y nel punto P(.........)  $\bullet$

Scrivi le equazioni delle rette passanti per il punto P assegnato e aventi per coefficiente angolare m il valore dato:

- $m = 2$  e passante per  $P(0,6)$  $\bullet$
- $m = -3$  e passante per  $P(0,-3)$  $\bullet$

• 
$$
m = \frac{1}{3}
$$
 e passante per p(0,  $\frac{1}{2}$ )

• m = -  $\frac{1}{2}$  e passante per P(0, - $\frac{1}{3}$ )

Riconosci fra le coppie di rette date quelle tra loro parallele e quelle tra loro perpendicolari:

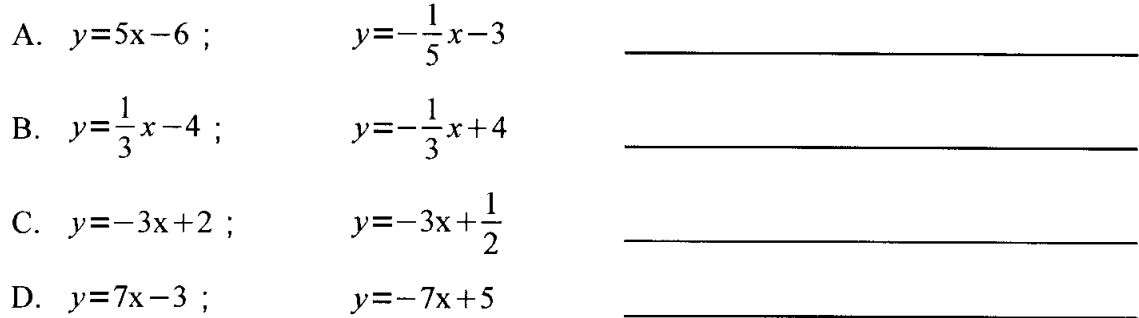

Nei seguenti esercizi, per ciascuna retta data, scrivi l'equazione della sua parallela e della sua perpendicolare passanti per l'origine:

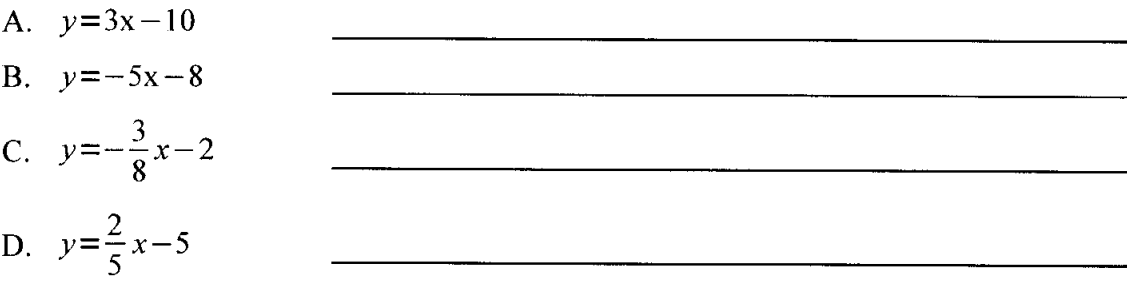

Un'equazione del tipo  $y=\frac{k}{r}$  (con k numero relativo qualsiasi) è l'equazione di una curva detta iperbole equilatera, che ha l'origine come centro di simmetria e le bisettrici dei quadranti come assi di simmetria.

Se  $k > 0$  l'iperbole giace nel I, Il quadrante; se  $k < 0$ , l'iperbole giace nel II, IV quadrante.

Un'equazione del tipo  $y = kx^2$  (con k numero relativo qualsiasi) è l'equazione di una curva detta parabola, che ha come asse di simmetria l'asse y e come vertice l'origine degli assi.

Se k > 0 la parabola ha concavità rivolta verso il semiasse positivo delle v.

Se k < 0 la parabola ha la concavità rivolta verso il semiasse negativo delle y.

#### Esercizio n. 13

Rappresenta nel piano cartesiano le curve aventi le seguenti equazioni:

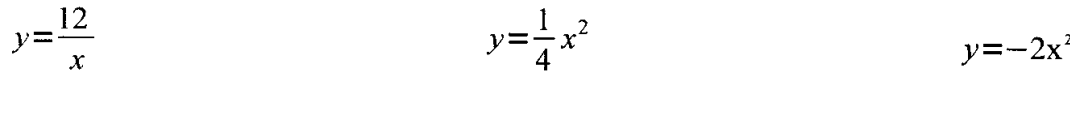

$$
y = -\frac{16}{x} \qquad y = x^2 + 1 \qquad y = \frac{6}{x}
$$

### Esercizio n. 14

Determina graficamente le coordinate le coordinate del punto di intersezione delle seguenti funzioni:

A.  $y = \frac{6}{x}$  e  $y = \frac{3}{2}x$ B.  $y=-2x^2$  e  $y=2x-1$ C.  $y = \frac{1}{4}x^2$  e  $y = \frac{1}{2}x + 2$ D.  $y=-\frac{8}{x}$  e  $y=-2x$ 

Segna la risposta esatta in ognuno dei seguenti esercizi:

- A. L'iperbole equilatera  $y=\frac{32}{x}$  si trova nei seguenti quadranti:
- $a.$  lell
- b. lell
- c. Il e IV

B. L'iperbole equilatera  $y = \frac{60}{x}$  e la retta  $y=x$  hanno in comune:

- Due punti a.
- b. Un punto
- c. Nessun punto
- C. L'iperbole equilatera  $y=-\frac{18}{x}$  e la retta  $y=x$  hanno in comune:
- A. Due punti
- B. Un punto
- C. Nessun punto

D. Le iperboli equilatere  $y=\frac{10}{x}$  e  $y=-\frac{10}{x}$  hanno in comune:

- Due punti a.
- Un punto  $\mathbf b$ .
- c. Nessun punto
- E. Le parabole  $y=x^2$  e  $y=-x^2$  hanno in comune:
- Due punti a.
- b. Un punto
- c. Nessun punto
- G. La parabola  $y=x^2$  e la retta  $y=4$  hanno in comune:
- a. Due punti
- b. Un punto
- c. Nessun punto
- H. La parabola  $y=x^2$  e la retta  $y=0$  hanno in comune:
- a. Due punti
- b. Un punto
- c. Nessun punto
- 5 La parabola  $y=x^2$  e la retta  $y=-3$  hanno in comune:
- a. Due punti
- b. Un punto
- c. Nessun punto
- L. La parabola  $y=-x^2$  si trova nei seguenti quadranti:
- a. lell
- b. lell
- c. Ill e IV

Rappresenta i diagrammi cartesiani delle seguenti funzioni e verifica che si tratta di tre rette parallele:

 $y=x+3$  $y=x$  $y=x+5$ 

### Esercizio n. 17

Rappresenta graficamente le coordinate del punto di intersezione delle rette  $y = -x + 7$  e  $y=2x-2$  e calcola la distanza tra tale punto e l'origine, assumendo come unità di misura il cm.

Scrivi l'equazione di una retta parallela e l'equazione di una retta perpendicolare alla retta

 $y=\frac{1}{2}x+1$  e quindi rappresentale in un sistema cartesiano ortogonale.

### Esercizio n. 19

Determina graficamente le coordinate dei vertici del triangolo individuato dalle rette di equazione  $y=x+2$ ,  $y=-x+2$  e  $y=0$ .

### Esercizio n. 20

Le rette di equazione  $x=0$ ,  $y=0$ ,  $x=4$ ,  $y=3$  determinano un rettangolo. Assunto come unità di misura il cm, calcola il perimetro del rettangolo e la misura della sua diagonale.